# **GUIDA ALLA COMPILAZIONE DELLA DOMANDA DI LIQUIDAZIONE PER IMPRESE INDIVIDUALI**

### **1. Informativa**

#### **Chi può presentare la Domanda di Liquidazione:**

- possono presentare la domanda di indennizzo per gli sgomberi degli specchi acquei interessati dalle esercitazioni militari, le imprese di pesca operanti ed iscritte nei comuni indicati nel Protocollo d'Intesa del 9 agosto 1999 e successive integrazioni e le imprese di pesca iscritte nei Comuni delle marinerie del Compartimento Marittimo di Oristano, così come previsto dal Protocollo d'Intesa poligono di Capo Frasca del 26 ottobre 2016, stipulati tra il Ministero della Difesa e la Regione Autonoma della Sardegna;
- per imprese di pesca beneficiarie, si intendono i Proprietari–Armatori o gli Armatori delle imbarcazioni da pesca iscritte nella Capitaneria di Porto/Uffici Circondariali/Locali Marittimi indicati nei suddetti protocolli.

#### **Come e a chi presentare la Domanda di Liquidazione**:

la Domanda di Liquidazione deve essere presentata singolarmente per ogni imbarcazione e anno di riferimento. La domanda e la documentazione allegata (in corso di validità), riprodotta integralmente, chiaramente leggibile e fornita **solamente in formato pdf, risoluzione da 100 a 300 DPI**, deve essere inoltrata esclusivamente tramite Posta Elettronica Certificata (PEC) all'indirizzo: *cme\_sardegna@postacert.difesa.it*, relativa al Comando Militare Esercito Sardegna – Ufficio Personale, Logistica e Servitù Militari. Via Torino, 21 - 09124 Cagliari.

Il termine ultimo per l'inoltro dell'istanza verrà stabilito e reso noto dal Comando Militare Esercito Sardegna alle amministrazioni dei comuni interessati dai Protocolli esistenti. Le domande inoltrate successivamente a tale data saranno considerate irricevibili;

 - all'indirizzo PEC di cui all'alinea precedente dovranno giungere, da parte dei Proprietari– Armatori o degli Armatori, le eventuali successive comunicazioni relative all'istanza, non sono ammesse altre forme di comunicazione. Il richiedente l'indennizzo dovrà indicare nella domanda di liquidazione l'indirizzo di Posta Elettronica Certificata (PEC e/o INI-PEC) ove questo Comando invierà tutte le eventuali comunicazioni pertinenti l'istanza.

# **AVVERTENZE**

La compilazione incompleta e/o irregolare del modulo di domanda, la mancata produzione degli allegati o la loro incompleta o irregolare compilazione, nonché la mancata riproduzione nel formato pdf dell'istanza, comporterà inevitabilmente il relativo rigetto.

## **2. Com'è composto il format della domanda**

#### **Frontespizio:**

ai sensi della normativa vigente devono essere assolte le imposte di bollo. Pertanto, sul frontespizio è presente un apposito riquadro in cui applicare una marca da bollo da  $\in$  16,00 **(l**) e, compilando il "Quadro E", se ne dichiara il pagamento, l'identificativo, l'annullamento e la conservazione.

Deve essere poi indicato:

- a. cognome e nome di chi presenta la domanda ("Proprietario-Armatore" o "Armatore");
- b. luogo e data di nascita ("Proprietario-Armatore" o "Armatore");
- c. nome dell'Impresa;
- d. numero della partita IVA;
- e. località e sede dell'impresa;
- f. indirizzo e numero civico;
- g. numero e parte iscrizione, Registro Imprese di Pesca;
- h. Capitaneria di Porto/U.M., Registro Imprese di Pesca;
- i. nome dell'imbarcazione;
- j. matricola e Ufficio Marittimo di iscrizione dell'imbarcazione;
- k. tonnellaggio e lunghezza dell'imbarcazione e se la stessa è provvista di sistema rilevazione posizione e rotta;
- l. numero della licenza di pesca;
- m. data di rilascio e scadenza della licenza di pesca;
- n. numero attestazione provvisoria (solo in assenza della licenza di pesca) e data di rilascio;
- o. Ufficio Marittimo che ha rilasciato l'eventuale attestazione provvisoria;
- p. l'anno per il quale si chiede l'indennizzo;
- q. le zone di mare dove si è esercitata la pesca;
- r. la distanza delle zone di mare dove si è esercitata la pesca dal comune sede dell'Impresa;
- s. il poligono che ha causato la limitazione all'esercizio della pesca;
- t. fermo biologico (obbligatorio e/o aggiuntivo).

(**1**) Informativa sull'Imposta di Bollo:

ai sensi del D.P.R. 26 ottobre 1972 n. 642 "Disciplina dell'imposta di bollo".

Tutti i soggetti, all'atto della compilazione della domanda sono obbligati ad applicare sull'apposito riquadro, la marca da bollo da € 16,00. Si rammenta che la data della stessa deve essere antecedente a quella di invio e alla scadenza della presentazione della domanda di liquidazione; per tardiva applicazione dell'imposta di bollo è prevista una sanzione pari ad 1/4 dell'imposta dovuta, da versare con Mod. F23 indicando il codice tributo 675T, mentre, se viene contestata l'omessa apposizione della marca da bollo, la sanzione va dal 100% al 500% del valore dell'imposta.

Art. 12 – marche da bollo

- [1] L'annullamento delle marche da bollo deve avvenire mediante perforazione o apposizione della sottoscrizione di una delle parti o della data o di un timbro parte su ciascuna marca e parte sul foglio.
- [2] Deve essere usato inchiostro o matita copiativa.
- [3] Non è consentito scrivere ne apporre timbri o altre stampigliature tranne che per eseguirne l'annullamento in conformità ai commi precedenti.
- [4] È vietato usare marche deteriorate o usate in precedenza.

#### **Quadri**:

- "**Quadro A**", elenco imbarcati e relativi periodi da indennizzare;
- "**Quadro B**", scelta corresponsione pagamento all'armatore/personale imbarcato e documenti da allegare;
- "**Quadro C**", dichiarazione sostitutiva di atto notorio, richiesta indennizzo integrativo (Specificità);
- "**Quadro D**", recapiti e dichiarazione sostitutiva di atto notorio;
- **-** "**Quadro E**", dichiarazione sostitutiva di atto notorio, imposta di bollo di  $\in$  16,00;
- "**Quadro F**", nominativi e firme degli imbarcati non dipendenti qualora si sia chiesto il pagamento agli stessi, Dichiarazione Sostitutiva di Atto Notorio.

# **3. Modalità di compilazione del Frontespizio**

**(a cura del "Proprietario-Armatore" o "Armatore")** 

#### **Dati relativi al richiedente:**

- a. nella casella "**Il /La sottoscritto/a"** inserire il nome e cognome del Proprietario-Armatore o Armatore che presenta la domanda di liquidazione;
- b. nelle caselle **"nato/a a" "il"**, inserire il comune di nascita e la data di nascita del Proprietario-Armatore o Armatore (se **nato all'estero** deve indicare, in luogo del Comune, lo Stato di nascita senza la provincia);

#### **Dati relativi all'impresa:**

- c. nella casella **"rappresentante dell'Impresa di Pesca"**, inserire il nome dell'Impresa di Pesca;
- d. nelle caselle **"Partita IVA"**, inserire il numero della partita IVA;
- e. nella casella **"con sede in" "prov."**, inserire il nome del comune e sigla della provincia;
- f. nelle caselle **"via" "nr."**, inserire il nome della via e il numero civico sede dell'Impresa;
- g. nelle caselle **"iscritta al nr."** - **"/parte"**, inserire il "nr. di iscrizione e la parte" rilasciato dalla Capitaneria (RIP);
- h. nella casella **"della Capitaneria di Porto/U.M. di"**, inserire il nome del comune della Capitaneria di Porto/U.M..

#### **Dati relativi all'Imbarcazione:**

- i. nella casella **"armatrice della barca/MP"**, inserire il nome dell'imbarcazione o S/N se senza nome;
- j. nelle caselle **"iscritta al nr" "dei RR.NN.MM. e GG. di"**, inserire il numero di matricola dell'imbarcazione e l'Ufficio Circondariale Marittimo o Ufficio Locale Marittimo:
- k. nelle caselle **"di TSL" "lunghezza" "Sistema di localizzazione GPS"**, inserire il tonnellaggio, la lunghezza in metri dell'imbarcazione e barrare, se presente a bordo, la casella (SI o NO) relativa al sistema di rilevazione posizione.

#### **Dati relativi alla Licenza di Pesca:**

- l. nella casella **"titolare della licenza di pesca nr."**, inserire il numero della licenza;
- m. nelle caselle **"rilasciata il" "valida sino al"**, inserire la data di rilascio e la scadenza della licenza di pesca;
- n. nelle caselle **"attestazione provvisoria" "e rilasciata il"**, qualora non in possesso della licenza di pesca, inserire il numero dell'attestazione provvisoria e la data di rilascio;
- o. nella casella **"dell'U.M. di"**, indicare il comune dell'Ufficio Marittimo che ha rilasciato la licenza di pesca o attestazione provvisoria.

#### **Dichiarazione esercizio abituale della pesca in zone di mare interessate dagli sgomberi**:

- p. nella casella **"dichiara di aver esercitato nell'anno"**, inserire l'anno da indennizzare;
- q. nelle caselle **"l'attività di pesca abitualmente nella zona di mare compresa tra"**  "**e"**, inserire gli estremi delle zone di mare dove il richiedente dichiara di aver esercitato la pesca;
- r. nelle caselle **"sita ad una distanza di circa" "dal comune di"**, inserire la distanza esistente fra la zona abituale di pesca e il comune sede dell'Impresa;
- s. nella casella **"e di aver subito in tale anno, nell'esercizio della pesca, le limitazioni per esercitazioni militari presso il poligono"**, inserire il nome del poligono, (Capo Frasca, Capo Teulada o Capo San Lorenzo);
- t. nella casella **"e di aver rispettato il Fermo Biologico"**, inserire i periodi in cui la barca, se provvista di licenza di pesca con attrezzatura a Strascico e/o Volante, ha effettuato il Fermo, in alternativa, qualora avesse optato per non aderire, barrare la casella d'interesse e allegare copia della dichiarazione resa all'U.M. competente.

**NOTA**: il modello della domanda deve essere compilato, in grafia chiara e leggibile, in tutte le sue parti e non può essere modificato.

# **4. Modalità di compilazione Quadro A**

**(a cura del "Proprietario-Armatore" o "Armatore")** 

## **Dati relativi all'imbarcato:**

- nella casella **"Sig/ra"**, inserire il nome e cognome;
- nelle caselle **"nato/a a" "il"**, inserire il comune di nascita e la data di nascita (se **nato all'estero** deve indicare, in luogo del Comune, lo Stato di nascita senza la provincia);
- nelle caselle "**residente in" "Via" "nr."**, inserire il comune, via e numero civico di residenza;
- nella casella **"codice fiscale"**, inserire il numero di codice fiscale.

### **Periodi da indennizzare e qualifica relativi all'imbarcato:**

 - Nelle caselle **"periodo dal" – "al"**, nel rispetto di quanto contenuto nel documento di armamento, inserire gli effettivi periodi di imbarco e sbarco corrispondenti a quanto riportato nel Foglio Matricolare e nel Ruolino di Equipaggio, per i quali si chiede l'indennizzo.

In merito, si rappresenta che la giornata di sbarco dell'imbarcato o la giornata di "arrivo" dell'imbarcazione non devono essere conteggiate nei periodi cui si chiede l'indennizzo in quanto non sono giornate di navigazione.

Dai periodi da indennizzare vanno inoltre escluse le giornate:

- . in cui l'imbarcazione non ha esercitato per motivi non imputabili allo sgombero poligono l'attività di pesca (avaria, aggiornamento documentazione, disarmo, manutenzione, ecc.);
- . di pesca effettuate in zone di mare diverse da quelle dichiarate al punto **q.** del frontespizio della domanda;
- . in cui l'imbarcato risulti assente per malattia, ferie o altro;
- nelle caselle "qualifica dell'imbarcato", le qualifiche riconosciute, ai fini dell'indennizzo, sono **comandante** e **marinaio**. Si precisa che un'imbarcazione per navigare deve avere il comandante a bordo.
- **5. Quadro B, modalità di compilazione e documentazione da allegare (a cura del "Proprietario-Armatore" o "Armatore")** 
	- Indicare se il pagamento dell'indennizzo dovrà essere corrisposto direttamente all'"ARMATORE" o ai "SINGOLI IMBARCATI" barrando con una "X" la casella corrispondente.
- La scelta "SINGOLI IMBARCATI" è possibile solo se gli imbarcati sono lavoratori non dipendenti. Se si sceglie il pagamento diretto ai "SINGOLI IMBARCATI", l'Armatore deve compilare il Quadro F con i nomi degli Imbarcati e le rispettive firme.
- È obbligatorio allegare tutti i documenti citati nel quadro (i documenti devono essere aggiornati, in corso di validità, completi, leggibili in ogni parte e riprodotti in formato pdf).
- Da allegare la Dichiarazione Sostitutiva dell'Atto di Notorietà a firma dell'Armatore, qualora l'imbarcato sia assunto con contratto verbale, così come disposto dall'art. 330 del Codice della Navigazione per le imbarcazioni di stazza lorda inferiori alle 5t., specificando il tipo di contratto stipulato, il nome e cognome dell'imbarcato, data e luogo di nascita, codice fiscale, nome e matricola dell'imbarcazione e data di assunzione (FAC-SIMILE in allegato).

# **6. Modalità di compilazione Quadro C**

**(a cura del "Proprietario-Armatore" o "Armatore")** 

 Compilare, in grafia chiara e leggibile, i campi per le unità di pesca armate da imprese iscritte nei comuni di **Teulada, Sant'Anna Arresi, Arbus e Terralba** che ormeggiano ed operano nei porti e nelle aree marittime dei suddetti territori comunali, nonché quelle ormeggiate nel **porticciolo di Corru S'Ittiri**. Compilare, datare e firmare la Dichiarazione Sostitutiva di Atto di Notorietà.

**7. Modalità di compilazione Quadro D** 

**(a cura del "Proprietario-Armatore" o "Armatore")** 

 Compilare, in grafia chiara e leggibile, tutti i campi riferiti all'indirizzo di posta elettronica certificata **(P.E.C.) e/o INI-PEC** a cui verrà inoltrata, esclusivamente, la corrispondenza riferita all'istanza in parola, e compilare tutti i campi riferiti al domicilio eletto. Compilare, datare e firmare la Dichiarazione Sostitutiva di Atto di Notorietà.

**8. Modalità di compilazione Quadro E (a cura del "Proprietario-Armatore" o "Armatore")** 

 Compilare, in grafia chiara e comprensibile, tutti i campi riferiti all'assunzione del pagamento dell'imposta di bollo di € 16,00, marca apposta e annullata nel frontespizio. Compilare, datare e firmare la Dichiarazione Sostitutiva di Atto di Notorietà.

**8. Modalità di compilazione Quadro F** 

**(a cura del "Proprietario-Armatore" o "Armatore")**

- Il presente Quadro deve essere compilato esclusivamente se l'armatore ha scelto nel Quadro B la corresponsione diretta dell'indennizzo all'imbarcato (scelta possibile se trattasi di lavoratore non dipendente).
- Trascrivere il cognome e nome dell'Imbarcato.
- L'Imbarcato deve apporre la firma in corrispondenza del proprio cognome e nome.
- L'Armatore deve controllare che il Quadro F sia compilato in ogni sua parte e allegarlo alla domanda.

**INFORMATIVA AI SENSI DEGLI ARTICOLI 13 E 14 DEL REGOLAMENTO (UE) 2016/679 DEL PARLAMENTO EUROPEO E DEL CONSIGLIO RELATIVO ALLA PROTEZIONE DELLE PERSONE FISICHE CON RIGUARDO AL TRATTAMENTO DEI DATI PERSONALI** 

L'informativa relativa alla protezione delle persone fisiche con riguardo al trattamento dei dati personali, annessa alla domanda di liquidazione, dovrà essere sottoscritta a cura del rappresentante dell'Impresa di Pesca e inviata contestualmente alla domanda di che trattasi.

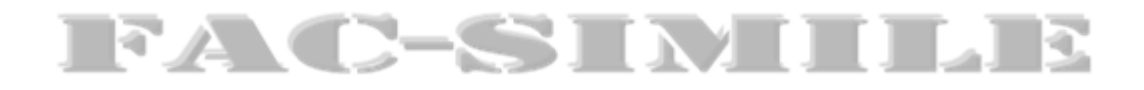

### **DICHIARAZIONE SOSTITUTIVA DELL'ATTO DI NOTORIETA'**

**(**art. 47 D.P.R. 28 dicembre 2000 n. 445 e ss.mm.ii.**)** 

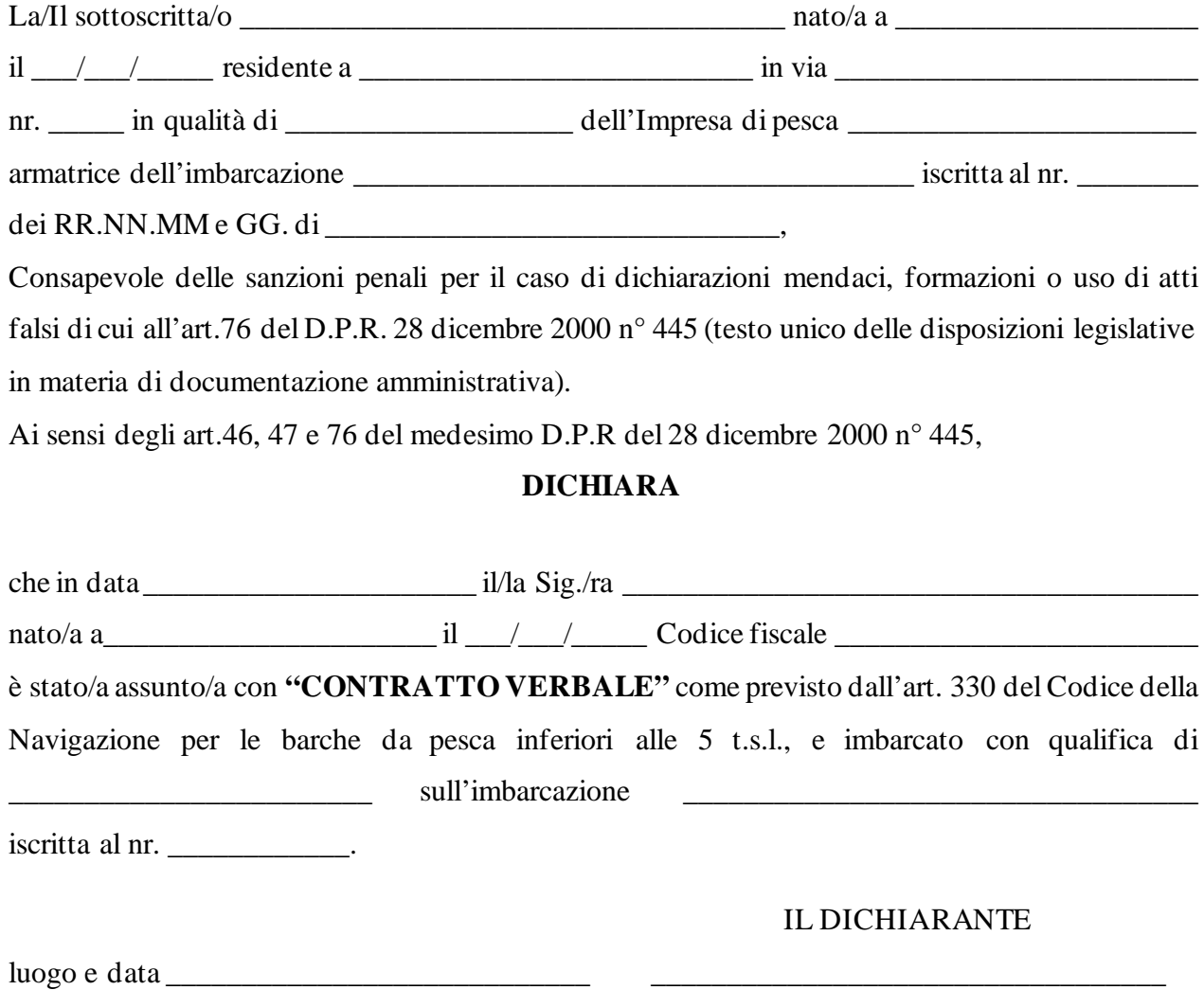